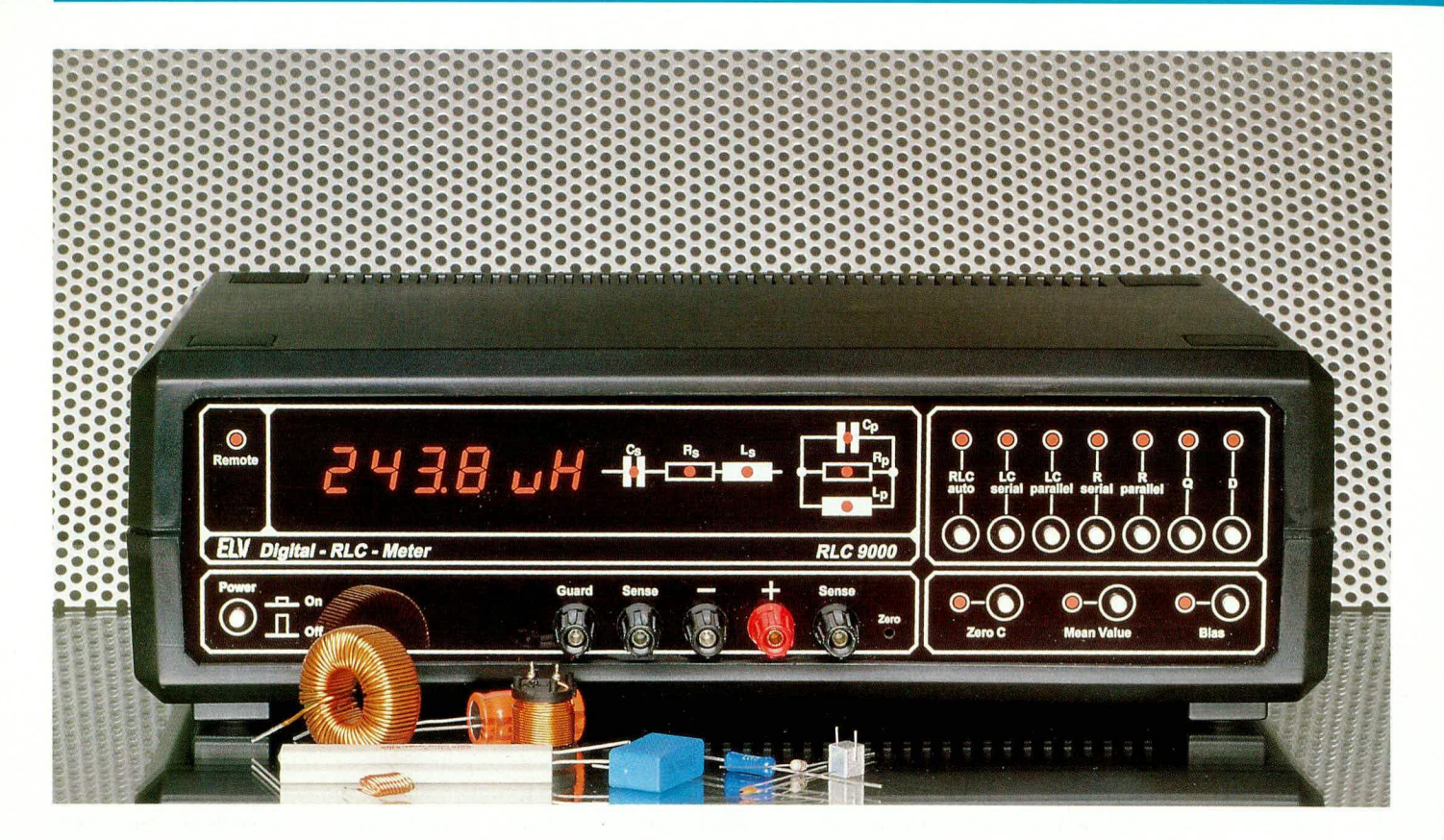

# **RLC-Meßbrücke RLC 9000**

Die genaue Bestimmung von unbekannten oder unidentifizierbaren passiven Bauelementen ermöglicht diese neue mikroprozessorgesteuerte RLC-Meßbrücke mit digitaler Anzeige. Die recht komplexe Schaltungstechnik ist besonders ausgereift, so daß auch ein Selbstbau mit den entsprechenden Preisvorteilen möglich ist.

# **Allgemeines**

Dieses innovative Labormeßgerät ermöglicht es, Widerstände, Induktivitäten und Kapazitäten einzeln oder in Paralleloder Reihenschaltung genau zu bestimmen. Beim Ausmessen der unbekannten Impedanzen/Admittanzen werden dabei die Bauteile vollkommen automatisch erkannt.

Das intelligente System zeigt die dominierende Größe des angeschlossenen Bauelementes an. Durch Umschaltung sind die Ersatzelemente der Serien- oder Parallelschaltung darstellbar. Zur Beurteilung der Qualität von Bauelementen dient die Anzeige von Güte- und Dämpfungsfaktor.

Widerstände zu bestimmen ist mit Hilfe eines gebräuchlichen Multimeters kein Problem, aber beim Ausmessen von Kondensatoren und Induktivitäten und insbesondere bei der reellen Betrachtung dieser Bauelemente sind Spezialmeßgeräte erforderlich.

Gerade in der anspruchsvollen Elektro-

nik mit zum Teil recht hohen Verarbeitungsgeschwindigkeiten wird die genaue Kenntnis der eingesetzten Bauelemente immer wichtiger. So reicht es vielfach nicht aus von einer Spule nur den Wert der Induktivität zu kennen, sondern auch der ohmsche Anteil ist von Bedeutung. Ebenso spielt der Verlustfaktor eines Kondensators eine wichtige Rolle. Nicht allein bei gewickelten Drahtwiderständen, sondern auch bei Kohle- und Metallschichtwiderständen muß je nach Anwendungsfall der induktive Anteil berücksichtigt werden. Bisher war für die Ermittlung dieser Werte ein aufwendiger und zeitraubender Meßaufbau erforderlich. Durch die hier vorgestellte mikroprozessorgesteuerte RLC-Meßbrücke sind entsprechende Messungen nun auf höchst einfache Weise möglich. Mit den hervorragenden technischen Daten und der außerordentlich einfachen Bedienung stellt dieses neue ELV-Meßgerät ein Spitzenprodukt mit einem günstigen Preis-Leistungsverhältnis dar.

Bemerkenswert ist die hohe Genauig-

keit von 0,5 %, wobei die gesamte Hardware des RLC 9000 weitgehend in konventioneller Technik und somit vergleichsweise preiswert für ein Meßgerät dieser Klasse ausgeführt werden konnte.

Die ausgeklügelte, praxiserprobte Bediensoftware erlaubt einen weitgehend automatischen Meßablauf. Egal welches Bauteil angeschlossen ist, das RLC 9000 zeigt im Automatik-Betrieb immer den richtigen Wert und das Ersatzschaltbild des Prüflings an.

Darüber hinaus können auch spezielle Werte wie Reihen- oder Serienwiderstand, Reihen- oder Serienkapazität, Reihen- oder Serieninduktivität, Güte oder Verlustfaktor abgefragt werden.

Im Gegensatz zu Meßbrücken, bei denen der Anwender den Abgleich selbst durchführen muß, arbeitet das mikroprozessorgesteuerte RLC 9000 mit automatischer Bereichswahl und mißt die komplexen Werte von Spannung und Strom. Daraus werden die vorhandenen Bauteilewerte berechnet und auf einem 4stelligen LED-

Display angezeigt. Die Darstellung der zugehörigen Einheiten erfolgt auf einem 2stelligen alphanumerischen Display. Im Automatik-Betrieb ist somit außer dem Anklemmen des zu prüfenden Bauelements keinerlei Bedienung erforderlich.

Ein automatischer Nullpunktabgleich ermöglicht auch das Ausmessen kleiner Kapazitäten im pF-Bereich. Die wahlweise zuschaltbare Mittelwert-Automatik trägt zur Erhöhung der Genauigkeit bei und wertet eine Reihe von Messungen aus, um den Bauteilewert besonders präzise zu bestimmen

Mit Hilfe der Bias-Funktion wird der Meßspannung eine Gleichspannung überlagert zur problemlosen Ausmessung unipolarer Kondensatoren, ohne diese zu verpolen.

Die Sense/Masse-Anschlüsse ermöglichen bei Bedarf eine Vierleitermeßtechnik, so daß bei langen Meßleitungen das Ergebnis durch Verfälschungen auf den Leitungen nicht beeinträchtigt wird.

Hervorzuheben sind noch die V24Bsowie die IEC-Bus-Schnittstelle, die einen Datenaustausch mit einem externen Rechner ermöglichen, so daß auf Wunsch auch eine vollständige Fernbedienung des Gerätes möglich ist.

17 Leuchtdioden informieren auf der übersichtlichen Frontplatte über den Funktionszustand.

Die technischen Daten des RLC 9000 sind in einer Tabelle zusammengestellt.

Zur Veranschaulichung der einzelnen Funktionen dieses innovativen Gerätes sollen nachfolgend die wesentlichen Grundlagen zur Messung komplexer Bauelemente erläutert werden.

## Grundlagen

Zur Berechnung der Einzelkomponenten einer Reihen- oder Parallelschaltung von R und C oder von R und L ist es erforderlich, die Impedanz des Prüflings zu ermitteln. Die Impedanz eines Bauelementes entspricht der Reihenschaltung eines idealen Widerstandes und einer idealen Kapazität oder Induktivität. Ausgedrückt wird dies in der Formel:

 $Z = Rs + iXs$ ,

wobei der Realteil Rs dem idealen Reihenwiderstand und der Imaginärteil Xs der idealen Reihenkapazität oder Reiheninduktivität entspricht. Negative Werte von Xs repräsentieren einen kapazitiven und positive Werte einen induktiven Anteil.

Ist die Impedanz eines Bauteils bekannt, so ergibt sich der Reihenwiderstand zu Rs und für positive Werte von Xs die Reiheninduktivität zu:

$$
Ls = \frac{Xs}{2 \cdot \pi \cdot f} = \frac{Xs}{6283.2}
$$
 (für 1 kHz)

und für negative Werte von Xs die Reihenkapazität zu:

$$
Cs = \frac{1}{2 \cdot \pi \cdot f \cdot Xs} = \frac{1}{|Xs| \cdot 6283,2}
$$
(für 1 kHz)

Das Verhältnis von Imaginärteil zum Realteil wird bei Impedanzen als Güte und der reziproke Wert als Verlustfaktor bezeichnet. Je größer der Realteil im Verhältnis zum Imaginärteil ist, desto geringer ist die Güte und desto höher der Verlustfaktor.

Impedanzen mit einer Güte unter 1 besitzen einen dominierenden Reihenwiderstand, während bei einer Güte über 1 die Induktivität oder Kapazität dominierend ist. Ab einer gewissen Güte bzw. einem gewissen Verlustfaktor werden bei RLC-Meßbrücken Impedanzen als reine Widerstände oder Kapazitäten oder Induktivitäten angesehen. Legt man diese Grenze z. B. auf ein Verhältnis von 500 fest, so werden Impedanzen, deren Güte kleiner als 0,002 (Verlustfaktor > 500) ist, als reiner Widerstand angesehen, weil der kapazitive oder induktive Anteil vernachlässigbar klein ist. Andererseits werden Kapazitäten oder Induktivitäten, deren Güte > 500 ist, als reine Kapazitäten oder Induktivitäten angesehen, weil hierbei der Widerstand vernachlässigbar klein ist.

Zur Berechnung der äquivalenten Parallelschaltung von R und C oder R und L, die besonders bei R und C meistens angewendet wird, dienen folgende Formeln :

$$
Rp = \frac{Rs^2 + Xs^2}{Rs}
$$

$$
Xp = \frac{Rs^2 + Xs^2}{Xs}
$$

Grundlage aller dieser Berechnungen ist eine bekannte Impedanz. Um diese zu bestimmen, gibt es verschiedene mehr oder weniger aufwendige Verfahren. Das im RLC 9000 angewandte Verfahren ist besonders geeignet für automatische RLC-Meßbrücken, da es den Imaginärteil der Impedanz vorzeichenbehaftet ermittelt und somit eine automatische Erkennung von Induktivitäten oder Kapazitäten ermöglicht.

Bei diesem Verfahren werden am Prüfling, der mit einer Sinusspannung versorgt

wird, zu zwei um 90° verschobenen Zeitpunkten der Strom und die Spannung gemessen. Aus diesen 4 Messungen läßt sich dann nach folgenden Formeln die Impedanz ermitteln:

$$
Rs = \frac{U_0 \bullet I_0 + U_{90} \bullet I_{90}}{I_0^2 + I_{90}^2}
$$

und

$$
Xs = \frac{U_{90} \cdot I_0 - U_0 \cdot I_{90}}{I_0^2 + I_{90}^2}
$$

Bei diesem Verfahren ist allerdings die Frequenzabhängigkeit der Messung und der Parameter des Prüflings zu beachten. Um reale Bauelemente ganz exakt beurteilen zu können, ist die Kenntnis der genauen Betriebsfrequenz erforderlich, bei der die betreffenden Bauelemente später eingesetzt werden sollen. Nur dann sind die entsprechenden realen und imaginären Werte des betreffenden Bauelements exakt bestimmbar. So kann z. B. ein Wickelkondensator bei niedrigen bis mittleren Frequenzen eine "saubere" Kapazität darstellen, jedoch im Hochfrequenzbereich zur Induktivität werden. Ebenso kann eine Spule, die bei niedrigen und mittleren Frequenzen eine Induktivität darstellt, im Hochfrequenzbereich als Kapazität wirken, wenn nämlich die kleinen Teilkapazitäten zwischen den einzelnen Windungen den induktiven Anteil bei hohen Frequenzen überschreiten.

An dieser Stelle soll die Problematik der Hoch- und Höchstfrequenztechnik jedoch nicht weiter vertieft werden, da dies ein Kapitel für sich ist. Nur soviel sei noch gesagt: Je höher der Frequenzbereich, in dem die Bauelemente eingesetzt werden, desto wichtiger ist die Ausführungsform und der konstruktive Aufbau eines Bauelementes, um sicherzustellen, daß auch bei den hohen Frequenzen die geforderten Eigenschaften erhalten bleiben.

Je nach Bauteiltyp und -wert ergeben sich unterschiedliche "Frequenz-Einsatzbereiche". So sind für große Elkos Frequenzen von einigen kHz bereits nicht mehr verarbeitbar, da diese Komponenten üblicherweise als Puffer- und Ladeelkos konzipiert sind, während für Folienkondensa-

#### **Technische Daten: RLC 9000**

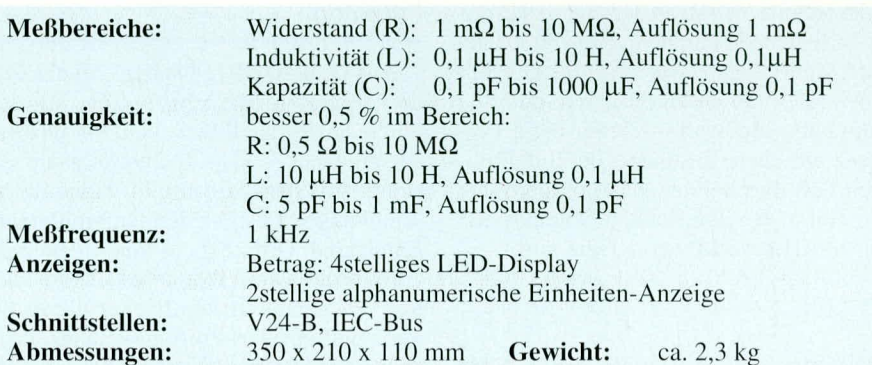

# **Meßtechnik**

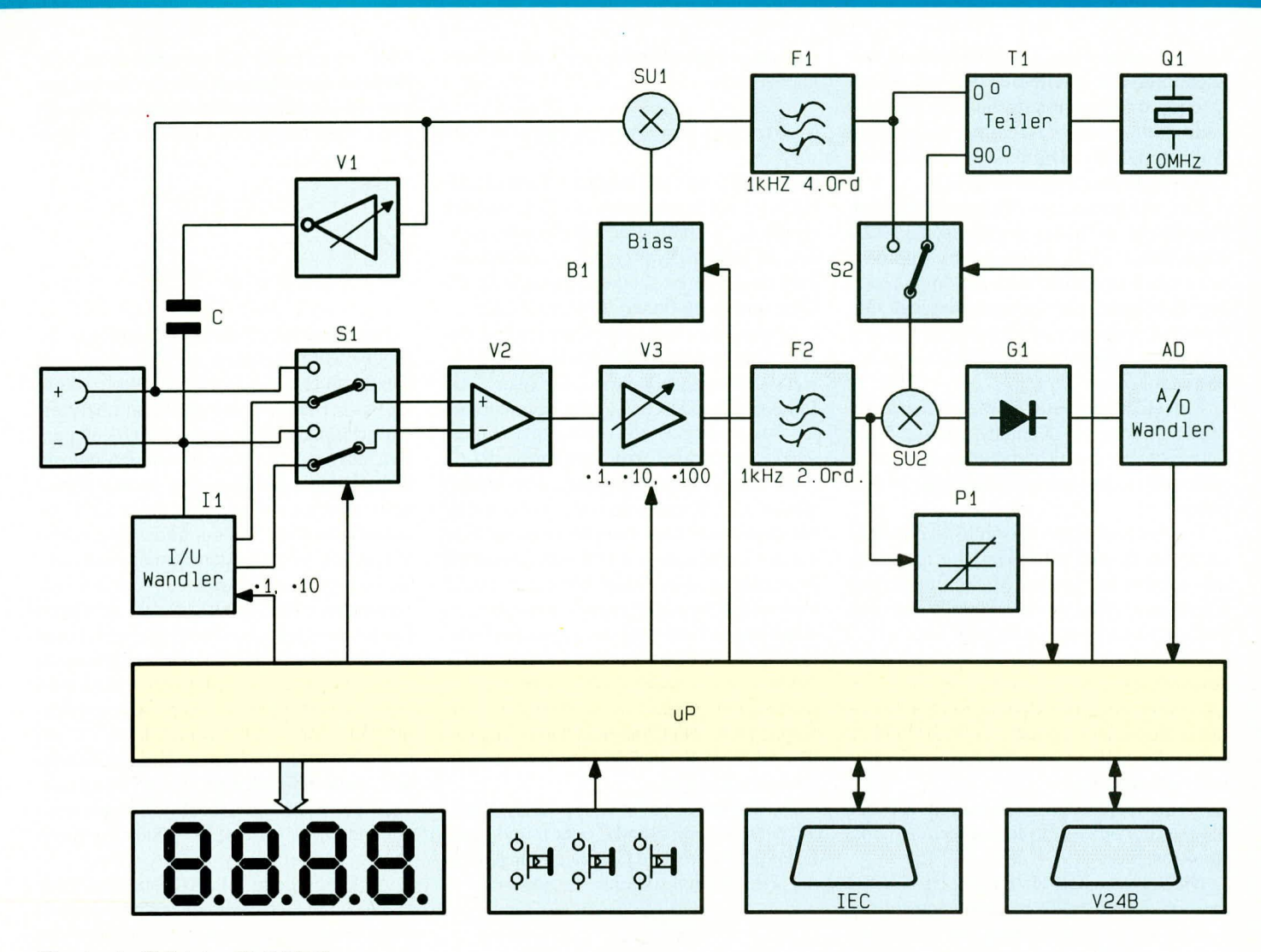

#### **Blockschaltbild des RLC 9000**

toren Frequenzen von vielen Megahertz noch problemlos zu verarbeiten sind und kleine SMD-Kondensatoren selbst im Bereich von 1 GHz noch ihren Dienst tun. Natürlich gibt es in vielen Bereichen sowohl bei großen Elkos als auch bei SMD-Kondensatoren Sonderausführungen mit angepaßten Leistungsdaten, so daß die hier gemachten Angaben nur als Richtwerte zu verstehen sind und keine Allgemeingültigkeit haben können.

Doch nun zurück zur Frequenzabhängigkeit der Messung. Eine variable Meßfrequenz erfordert einen hohen Aufwand und besonders hochwertige Bauelemente in der technischen Realisierung, so daß wir im vorliegenden Fall beim RLC 9000 eine feste Meßfrequenz von 1000 Hz gewählt haben. Deshalb ist zu beachten, daß alle ermittelten Meßwerte sich auf diese Frequenz beziehen. Besonders bei Induktivitäten fällt dies bei der Messung der Güte auf. Hat z. B. eine Standard-Induktivität von 14 µH bei 1 kHz eine Güte von

$$
0,1 \ \left\{ \frac{2 \cdot \pi \cdot f \cdot L}{Rs,}\right\}
$$

so hat dieselbe Induktivität bei 1 MHz

bereits eine Güte von 100, da sich der Imaginäranteil auf das 1000fache erhöht hat. Speziell bei der Betrachtung von Güte und Verlustfaktor ist somit die Meßfrequenz von besonderer Bedeutung, während die Werte von R, L und C davon in erster Näherung unabhängig sind, sofern sich der Frequenzbereich in einem für das Bauelement üblichen und zuträglichen Rahmen bewegt.

Nach diesen grundlegenden Vorbetrachtungen kommen wir nun zunächst zu einer einleitenden, kurzen Funktionsbeschreibung des RLC 9000.

#### **Funktion**

Aus dem 10 MHz-Quarzoszillator Q 1 des zentralen Mikroprozessors werden durch den Teiler T 1 zwei um 90° phasenverschobene 1 kHz-Rechtecksignale erzeugt. Aus dem Signal mit 0° Phasenverschiebung wird in Verbindung mit einem Bandpaß 4. Ordnung ein Sinussignal von 1 kHz mit fester Phasenbeziehung zum Referenzsignal erzeugt. Bevor dieses Sinussignal auf den Prüfling gelangt, kann über einen Summationspunkt SU 1 diesem Sinussignal eine Gleichspannung gleicher Amplitude überlagert werden, um einen gepolten Prüfling vor negativen Spannungen zu schützen.

Um die durch die technische Realisierung bedingten parasitären Kapazitäten zu eliminieren, kann mit dem regelbaren Verstärker und dem Kondensator C ein hardwaremäßiger Cnull-Abgleich durchgeführt werden.

Über den Schalter S 1 wählt der Mikroprozessor aus, ob die Spannung am Prüfling oder der Strom durch den Prüfling zu messen ist. Der Strom durch den Prüfling wird über den I/U-Wandler I 1, der vom Prozessor in 2 Stufen (• 1, • 10) schaltbar ist, in eine dem Strom äquivalente Spannung umgewandelt.

Die ausgewählte zu messende Spannung gelangt über den Differenzverstärker V 2 auf den schaltbaren Verstärker V 3, der vom Prozessor in 3 Stufen (• 1, • 10, • 100) schaltbar ist. Nach Verstärkung auf einen maximal zu verarbeitenden Pegel gelangt das Meßsignal über den 1 kHz-Bandpaß 2. Ordnung (F 2) einerseits auf den Pegeldetektor P 1, dessen Signal der Prozessor benötigt, um Übersteuerungen zu erkennen und andererseits auf den Summationspunkt SU 2, wo dem Meßsignal vor der Gleichrichtung noch ein 1 kHz phasenselektiertes Rechtecksignal überlagert wird.

Durch die Überlagerung mit dem 1kHz0° oder 1kHz90°-Rechtecksignal wird von dem Nutzsignal nur der Bereich 0° bis 180° oder der Bereich 90° bis 270° im nachfolgenden Dual-Slop-AD-Wandler integriert.

Es wurde somit ein phasenselektiver Gleichrichter gebildet, als Voraussetzung für die 4 Messungen Io, I<sub>90</sub>, Uo und U<sub>90</sub>.

Durch den AD-Wandler AD 1mit der außerordentlich hohen Auflösung von 20 Bit (1 Mio Stufen) wird das Signal in einen Digitalwert gewandelt und dem Mikroprozessor übergeben. Nachdem der Prozessor alle Messungen durchgeführt hat, wird der Meßwert errechnet und auf dem Display angezeigt. Über die Tasten, die Anzeige und die IEC-Bus- sowie die V24B-Schnittstellen kommuniziert der Mikroprozessor mit dem Anwender oder dem steuernden PC.

## **Bedienung**

Der Einsatz eines modernen Mikroprozessors ermöglicht eine besonders einfache und komfortable Bedienung. Nach dem Einschalten befindet sich das RLC 9000 in dem Automatik-Betriebsmodus RLCauto ohne Mittelwertbildung und ohne Bias-Spannung.

Je nach Art des Prüflings wird rechts neben der Anzeige das Ersatzschaltbild angezeigt, wobei folgende Kombinationen möglich sind:

- reiner Widerstand (Rs leuchtet)
- reine Kapazität (Cs leuchtet)
- reine Induktivität (Ls leuchtet)
- Reihenschaltung von R und L, wobei R dominiert (Rs leuchtet und Ls blinkt)
- Reihenschaltung von R und L, wobei L dominiert (Ls leuchtet und Rs blinkt)
- Parallelschaltung von R und C, wobei R dominiert (Rp leuchtet und Cp blinkt)
- Parallelschaltung von R und C, wobei C dominiert (Cp leuchtet und Rp blinkt)

Über die Betriebsartenauswahl können noch einige Sonderformen angefordert werden und zwar:

- Parallelschaltung von R und L, wobei R dominiert (Rp leuchtet und Lp blinkt)
- Parallelschaltung von R und L, wobei L dominiert (Lp leuchtet und Rp blinkt)
- Reihenschaltung von R und C, wobei R dominiert (Rs leuchtet und Cs blinkt)
- Reihenschaltung von R und C, wobei L dominiert (Cs leuchtet und Rs blinkt)

Ergibt die Messung des Prüflings, daß ein reiner Widerstand, eine reine Kapazität oder eine reine Induktivität vorliegt (Güte oder Verlustfaktor größer als 500), so wird auf der Anzeige der Meßwert mit gültiger Einheit angezeigt und nur eine der 3 LEDs Cs, Rs oder Ls leuchtet auf. Eine Betriebsartenauswahl ist in diesem Fall nicht mehr erforderlich und wird von der Software gesperrt.

In allen anderen Fällen wird je nach Betriebsart ein Ersatzschaltbild, bestehend aus einer leuchtenden und einer blinkenden LED sowie der zugehörige Meßwert angezeigt. Die möglichen Betriebsarten sind mit den Tasten an der rechten oberen Seite des Gerätes anzuwählen, wobei die zugehörige LED den aktiven Betriebsmodus anzeigt. Nachfolgend sind alle Betriebsmodi aufgeführt und beschrieben:

## **RLCauto (Automatik-Modus)**

In dieser vollautomatisch arbeitenden Betriebsart wird die dominierende Größe im Display, mit der zugehörigen gültigen Einheit angezeigt. Als Ersatzschaltbild wird bei R und L die Reihenschaltung und bei R und C die Parallelschaltung angewendet. Dies ist die komfortabelste Art Bauteile auszumessen, da eine Klassifizierung von Widerstand, Kapazität oder Induktivität automatisch erfolgt. Sie brauchen somit nur das Bauteil an die Eingangsklemmen anschließen und sogleich erscheint der betreffende Meßwert auf dem Display.

## **LCserial (Reihenschaltung)**

Hierbei wird die Reihenschaltung von R und C oder von R und L angenommen und auf jeden Fall die Reihenkapazität oder Reiheninduktivität angezeigt, unabhängig davon, ob sie dominierend ist oder nicht. Möchten Sie z. B. bei einem Widerstand, bei dem der ohmsche Anteil dominiert, den induktiven Anteil ermitteln, so betätigen Sie diese Taste und auf dem Display erscheint die Reiheninduktivität (vorausgesetzt, der Verlustfaktor ist nicht größer als 500).

## **LCparallel (Parallelschaltung)**

Im Gegensatz zur Messung von LCserial wird in der Betriebsart LCparallel die Parallelschaltung von R und C oder von R und L angenommen und auch auf jeden Fall die Parallelkapazität oder die Parallelinduktivität angezeigt, unabhängig davon, ob sie dominierend ist oder nicht.

## **Rserial (Reihenwiderstand)**

In dieser Funktion gelangt der Reihenwiderstand einer angenommenen Reihenschaltung von R und C oder von R und L zur Anzeige. Auch hierbei spielt es keine Rolle, ob der Wert dominierend ist oder nicht. Als Anwendungsbeispiel sei die Bestimmung des ohmschen Reihenwiderstandes einer Spule genannt.

## Rparallel (Parallelwiderstand)

Wiederum als Gegenstück zu Rserial

wird bei der Betriebsart "Rparallel" der Parallelwiderstand einer angenommenen Parallelschaltung aus R und C oder aus R und L angezeigt.

# Q (Güte)

Diese Funktion ermittelt die Güte eines Bauelementes.

# D (Verlustfaktor)

In dieser Betriebsart wird der Verlustfaktor eines Bauelements angezeigt.

## **Zero C-Funktion**

Um parasitäre Kapazitäten des Meßgerätes und der Meßleitungen auszugleichen, besteht mit Hilfe der "Zero C"-Funktion die Möglichkeit, parasitäre Kapazitäten softwaregesteuert zu eleminieren.

Ist kein Prüfling am Meßgerät angeschlossen und wird trotzdem eine Kapazität von einigen pF angezeigt, so genügt ein Druck auf die "Zero C"-Taste, um diese parasitäre Kapazität von allen nachfolgenden Messungen abzuziehen und somit zu eleminieren. Zur Bestätigung der Funktion leuchtet die "Zero C"-LED für eine halbe Sekunde auf.

#### **Mittelwert-Funktion**

Sofern Schwankungen in der Anzeige des Meßwertes auftreten, sei es durch äußere Störeinstreuungen oder in den Grenzbereichen des Meßgerätes, kann mit Hilfe der Mittelwertfunktion eine Gleit-Mittelwertbildung über 20 Meßwerte aktiviert werden. Hierbei bildet der zentrale Mikroprozessor den Mittelwert aus den letzten 20 Messungen und bringt diesen zur Anzeige, d. h. der Wert wird fortlaufend aktualisiert.

Zur Aktivierung dieser Funktion ist die Taste "Mean Value" zu betätigen, wobei zur Signalisierung die zugehörige LED aufleuchtet.

Damit sich der Meßwert beim Wechsel des Prüflings nicht erst langsam ändert, wird die Mittelwertbildung mit neuen Werten begonnen, sobald ein Meßwert 20 % vom vorhergehenden Wert abweicht.

#### **Bias-Funktion**

Als nützliche Funktion bei der Messung gepolter Bauelemente ist die Bias-Funktion zu nennen. In dieser Betriebsart wird dem Meßsignal eine Gleichspannung überlagert, damit gepolte Bauelemente keinen Schaden nehmen wenn sie ausgemessen werden. Zur Aktivierung der Funktion ist die Taste "Bias" zu betätigen und die zugehörige LED leuchtet auf.

Damit sind die wesentlichen Merkmale und Funktionen dieser RLC-Meßbrücke beschrieben und wir wenden uns im zweiten Teil dieses Artikels der interessanten **ELV** Schaltungstechnik im Detail zu.